## Postgraduate Certificate Introduction to Video Processing

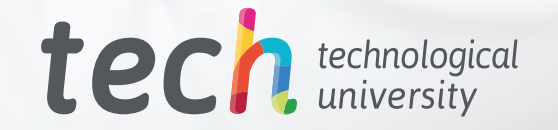

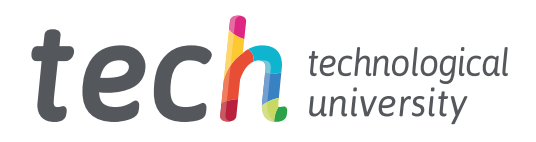

## Postgraduate Certificate Introduction to Video Processing

- » Modality: online
- » Duration: 6 weeks
- » Certificate: TECH Technological University
- » Dedication: 16h/week
- » Schedule: at your own pace
- » Exams: online

Website: [www.techtitute.com/pk/design/postgraduate-certificate/introduction-video-processing](http://www.techtitute.com/pk/design/postgraduate-certificate/introduction-video-processing)

## Index

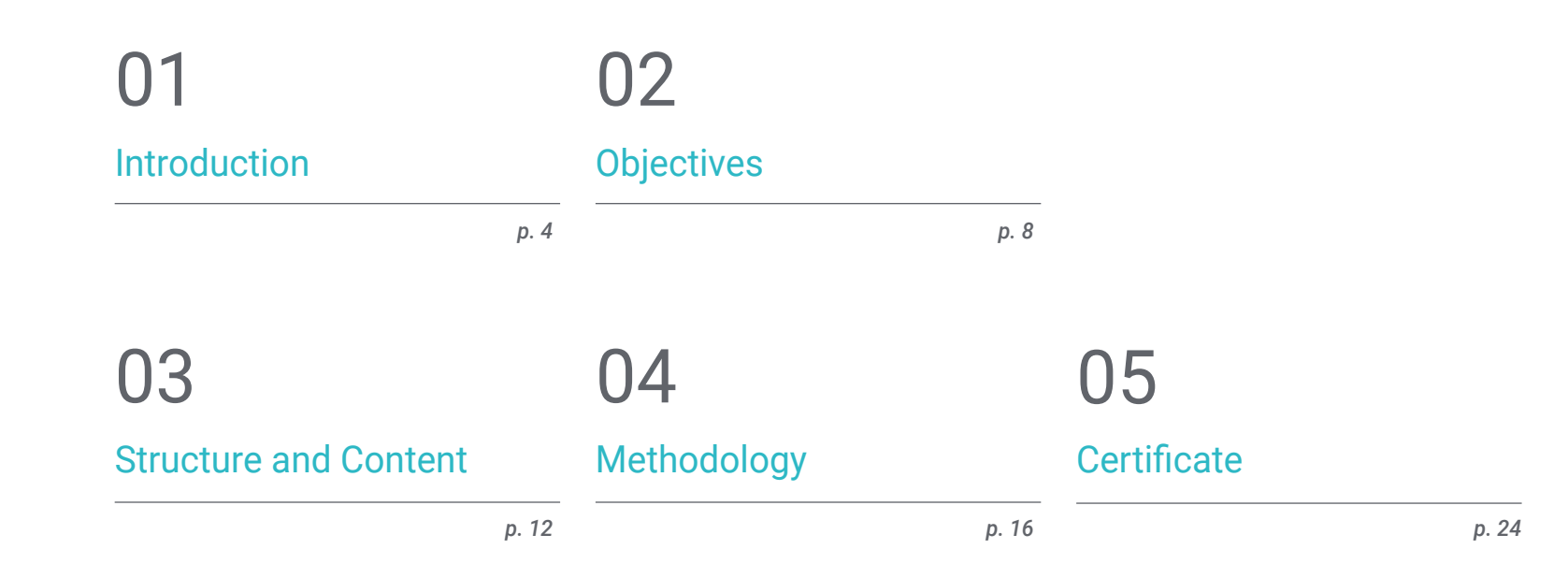

## <span id="page-3-0"></span>Introduction 01

Learning to work with moving images is fundamental for the graphic designer. In order to master its methodology and essential processes in a simple way, we offer the opportunity to acquire the skills of a specialized professional through a program that will ensure job growth without problems of conciliation. A unique opportunity for development and promotion.

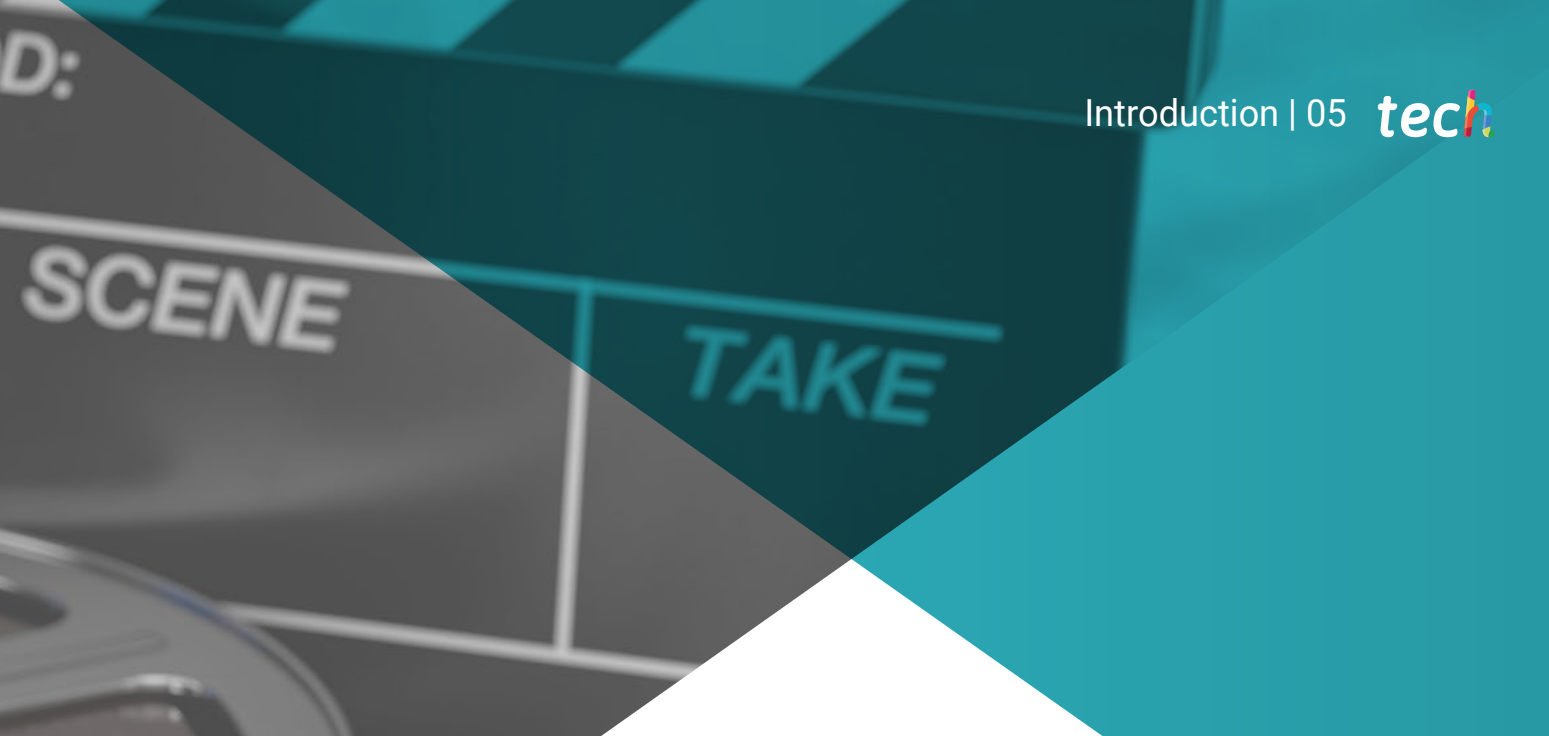

PROD.

**ROLL** 

*A high-intensity program with the Introduction to Video Processing that will allow you to work with the solvency of the best professionals in the sector"*

### tech 06 | Introduction

This Postgraduate Certificate in Introduction to Video Processing has been structured to offer an interesting, interactive and, above all, effective process of specialization in everything related to this question. To achieve this, TECH offers a clear and continuous program, which is also 100% compatible with other occupations.

Through an exclusive methodology, this Postgraduate Certificate will lead you to know all the characteristics that the professional needs to stay at the forefront and to know the changing phenomena of this form of communication.

Therefore, this program will address the aspects that a designer needs to know in order to perform their functions with confidence. An educational path that will scale the student's skills to help them achieve the challenges of a top professional.

The Postgraduate Certificate in Introduction to Video Processing is presented as a viable option for professionals who decide to work independently but also to be part of any organization or company An interesting avenue of professional development that will benefit from the specific knowledge that we now make available to you in this program.

This Postgraduate Certificate in Initiation to Video Processing contains the most complete and up-to-date program on the market. The most important features include:

- Development of a large number of case studies presented by experts
- Graphic, schematic, and highly practical contents
- The latest developments and cutting-edge advances in this area
- Practical exercises where the self-evaluation process can be carried out to improve learning.
- Innovative and highly efficient methodologies
- Theoretical lessons, questions to the expert, debate forums on controversial topics, and individual reflection assignments
- Content that is accessible from any fixed or portable device with an Internet connection

*Do not miss the opportunity to study with us this Postgraduate Certificate in Introduction to Video Processing. It's the perfect opportunity to advance your career"*

#### Introduction  $|07|$  tech

*All the necessary knowledge for the graphic designer in this field, compiled in a highly efficient Postgraduate Certificate, which will optimize your effort with the best results" A training program created to allow* 

The development of this program is focused on practicing the proposed theoretical learning Through the most effective teaching systems, proven methods imported from the most prestigious universities in the world, you will be able to acquire new knowledge in a practical way. In this way, we strive to convert your efforts into real and immediate skills.

The online system is another of the strengths of the educational program. With an interactive platform that has the advantages of the latest technological developments, the most interactive digital tools are made available. This way, it is possible to offer a way of learning that is totally adaptable to your needs, so you can perfectly combine this program with your personal or working life.

*A practical and intensive program that will give you all the tools you need to work in this field, in a specific and concrete Postgraduate Certificate.*

*you to implement your acquired knowledge into your daily practice in an almost immediate way.*

# <span id="page-7-0"></span>Objectives 02

The objective of this Postgraduate Certificate in Initiation to Video Processing is to offer professionals a complete program to acquire knowledge and skills for professional practice in this sector, with the confidence of learning from the best and a form of learning based on practice that will allow to complete the program with the necessary knowledge to carry out the work with total confidence and competence.

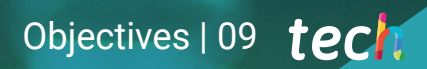

*An opportunity created for professionals who are looking for an intensive and effective program with which to take a significant step forward in the practice of their profession"* 

## tech 10 | Objectives

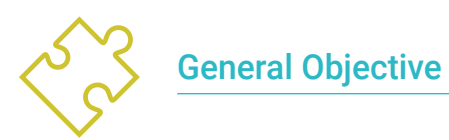

Learn all the tools and systems of Video Processing for graphic design

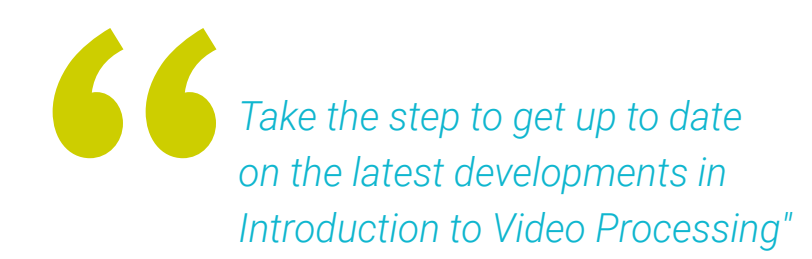

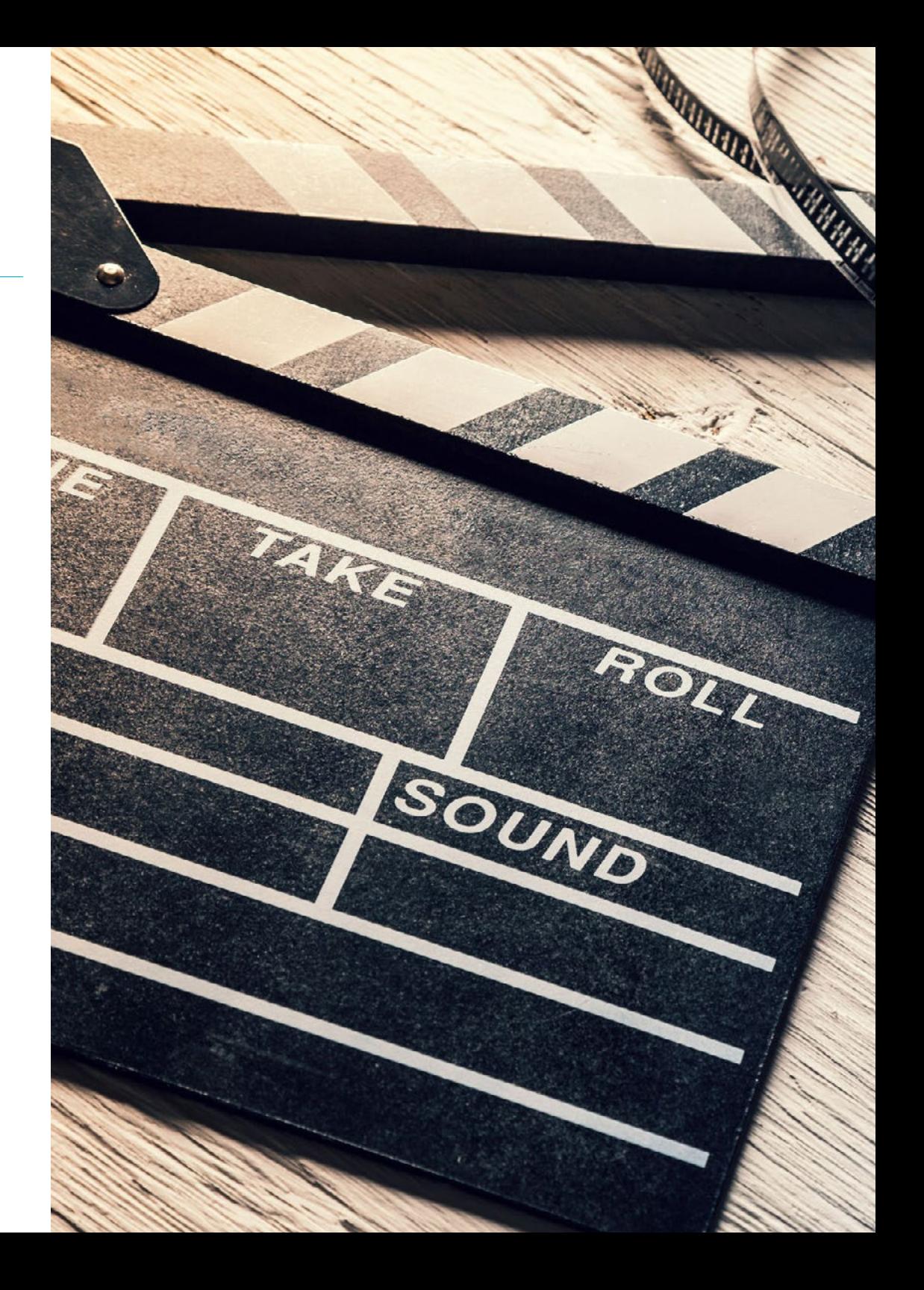

## Objectives | 11 tech

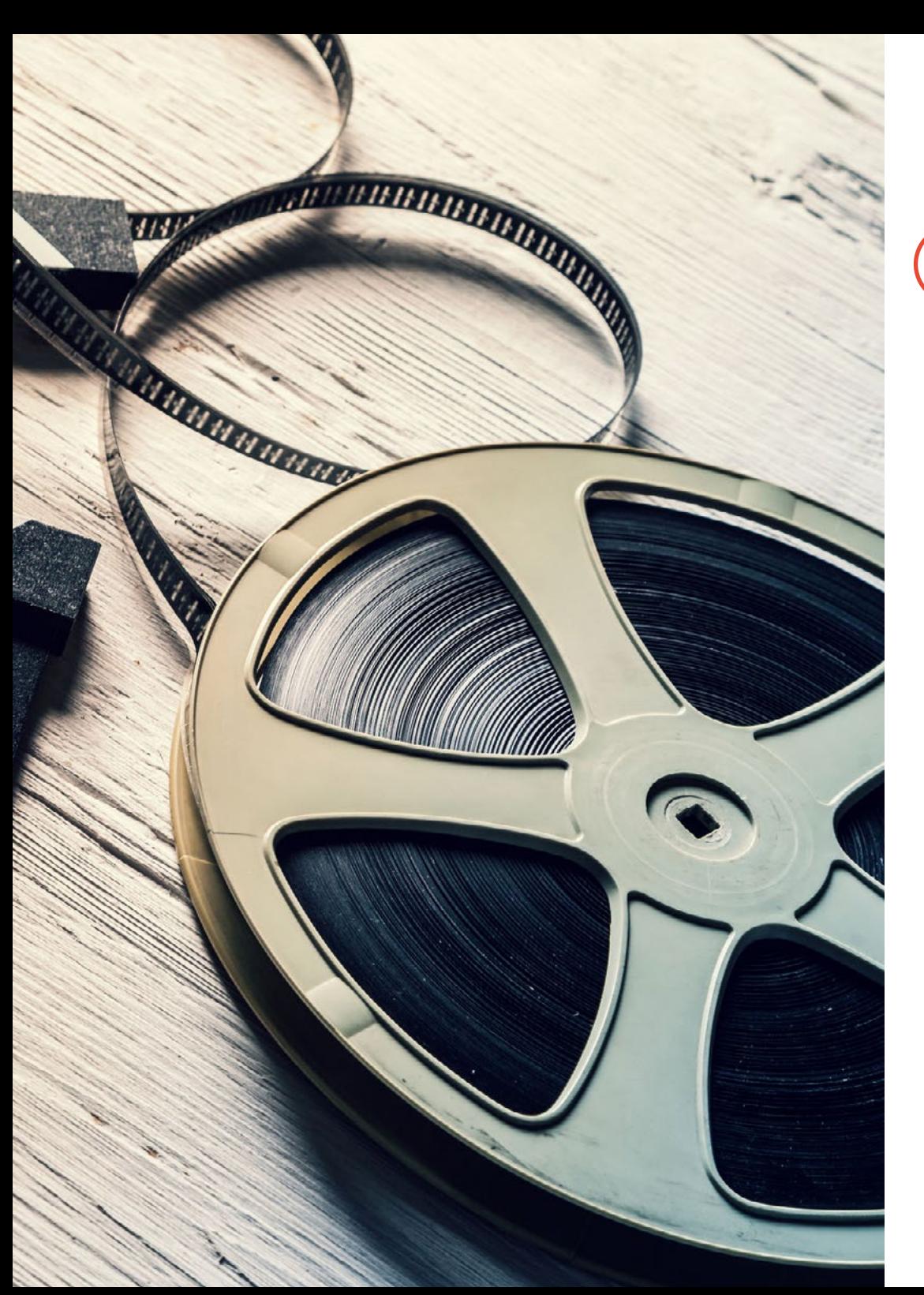

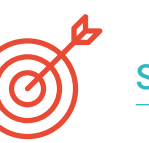

#### Specific Objectives

- Know about the camera: use, elements, filters, etc., and use it for audiovisual creation
- Know the different physical elements involved in the elaboration of a digital video
- Know the importance of sound and the different means to capture it
- Know which elements must be taken into account to obtain a good shot
- Know how to edit video in Adobe Premiere and apply it in different projects
- Be able to create good quality videos, with visual and sound coherence
- Make correct use of elements such as environment, time and lighting in the audiovisual composition

## <span id="page-11-0"></span>Structure and Content 03

The structure of the contents has been designed by a team of professionals, aware of the current relevance of the program in order to advance in the labor market with confidence and competitiveness, and to practice the profession with excellence.

## Structure and Content | 13 tech

 $O \cap \mathbb{R}$ 

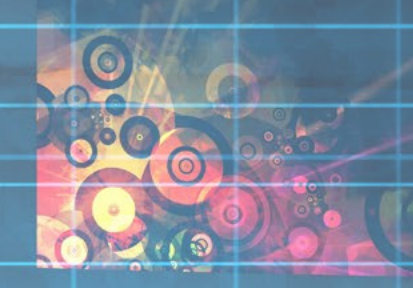

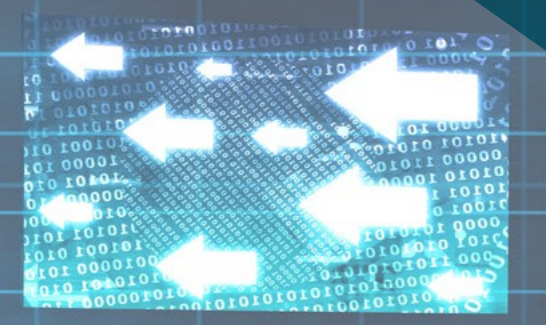

*This Postgraduate Certificate contains the most complete and up-to-date program on the market"* 

#### tech 14 | Structure and Content

#### Module 1. Moving Image

- 1.1. Panoramas
	- 1.1.1. What Does Panoramic Photography Consist Of?
	- 1.1.2. Historical Journey
	- 1.1.3. Cameras and Methods
	- 1.1.4. Visual References
- 1.2. Analog Video
	- 1.2.1. What Is Analog Video?
	- 1.2.2. Types of Formats
	- 1.2.3. Other Elements
	- 1.2.4. References
- 1.3. Digital Video
	- 1.3.1. What Does Digital Video Consist of?
	- 1.3.2. Advantages of Digital Technology
	- 1.3.3. Camera, Equipment and First Steps
	- 1.3.4. Reviewing Concepts of Composition and Shots
- 1.4. Camera Lens Filters
	- 1.4.1. Diameter of the Filter
	- 1.4.2. Filters to Protect Optics
	- 1.4.3. Filters to Control the Light
	- 1.4.4. Filters with Effects
- 1.5. Video on Social Networks
	- 1.5.1. Case Analysis: YouTube
	- 1.5.2. Streaming Platforms
	- 1.5.3. Instagram TV
	- 1.5.4. Success Stories
- 1.6. Sound
	- 1.6.1. What Does Sound Achieve in Audiovisual Production?
	- 1.6.2. Camera Self-Sound and Its Problems
	- 1.6.3. Pick Up Sound Outdoors Problems
	- 1.6.4. References in the Importance of Sound
- 1.7. Systems for Sound Collection. Microphones
	- 1.7.1. The Lavalier Microphone
	- 1.7.2. Unidirectional Microphone
	- 1.7.3. Microphone Recorder
	- 1.7.4. Trick: Coordinate Image and Audio
- 1.8. The Importance of Music. Free Libraries
	- 1.8.1. Respecting Copyrights
	- 1.8.2. YouTube Audio Library
	- 1.8.3. Paid Audio Libraries
	- 1.8.4. Audio Editing Trick
- 1.9. Pre-Production of a Video: The Recording Process
	- 1.9.1. Preparing a Script
	- 1.9.2. Planning: Time, Atmosphere, Costumes, Props, Materials
	- 1.9.3. Preparing the Recording Set: Space, Lighting, Tripod, Camera
	- 1.9.4. Final Settings: Microphone, Focus, Light and Sound Test
- 1.10. Video Post-Production: Adobe Premiere
	- 1.10.1. Adobe Premiere Interface
	- 1.10.2. Complete Tutorial
	- 1.10.3. Editing Checklist
	- 1.10.4. Adapt Videos for Instagram
	- 1.10.5. Practice: Create a Video for Instagram

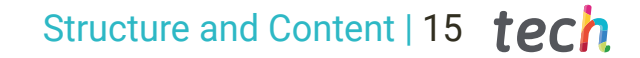

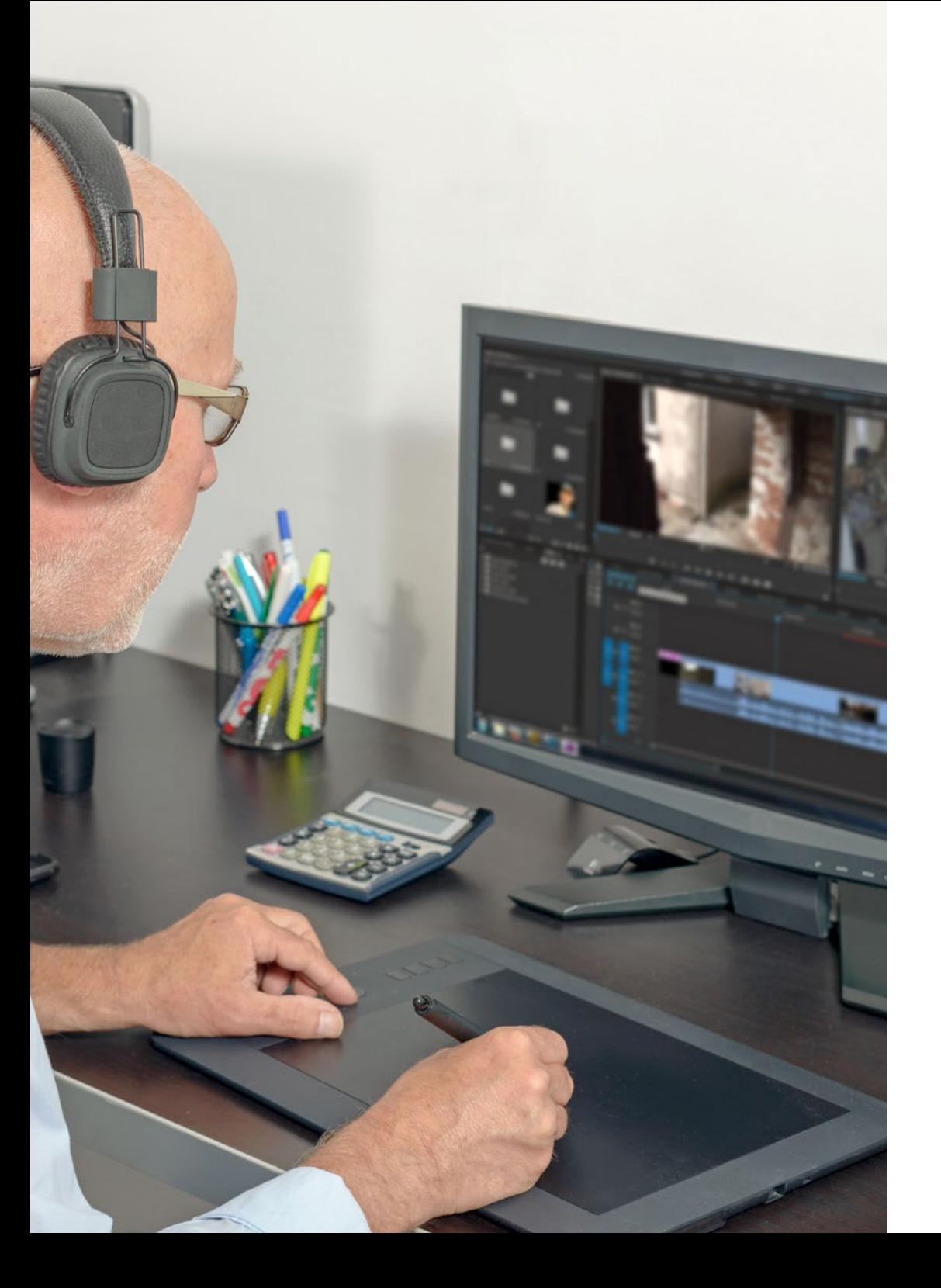

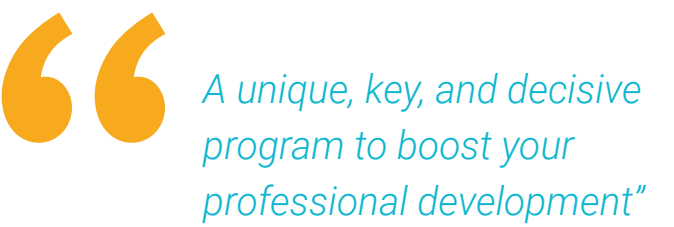

# <span id="page-15-0"></span>04 Methodology

This academic program offers students a different way of learning. Our methodology uses a cyclical learning approach: Relearning.

This teaching system is used, for example, in the most prestigious medical schools in the world, and major publications such as the New England Journal of Medicine have considered it to be one of the most effective.

*Discover Relearning, a system that abandons conventional linear learning, to take you through cyclical teaching systems: a way of learning that has proven to be extremely effective, especially in subjects that require memorization"* 

### tech 18 | Methodology

#### Case Study to contextualize all content

Our program offers a revolutionary approach to developing skills and knowledge. Our goal is to strengthen skills in a changing, competitive, and highly demanding environment.

66 *At TECH, you will experience a learning methodology that is shaking the foundations of traditional universities around the world"*

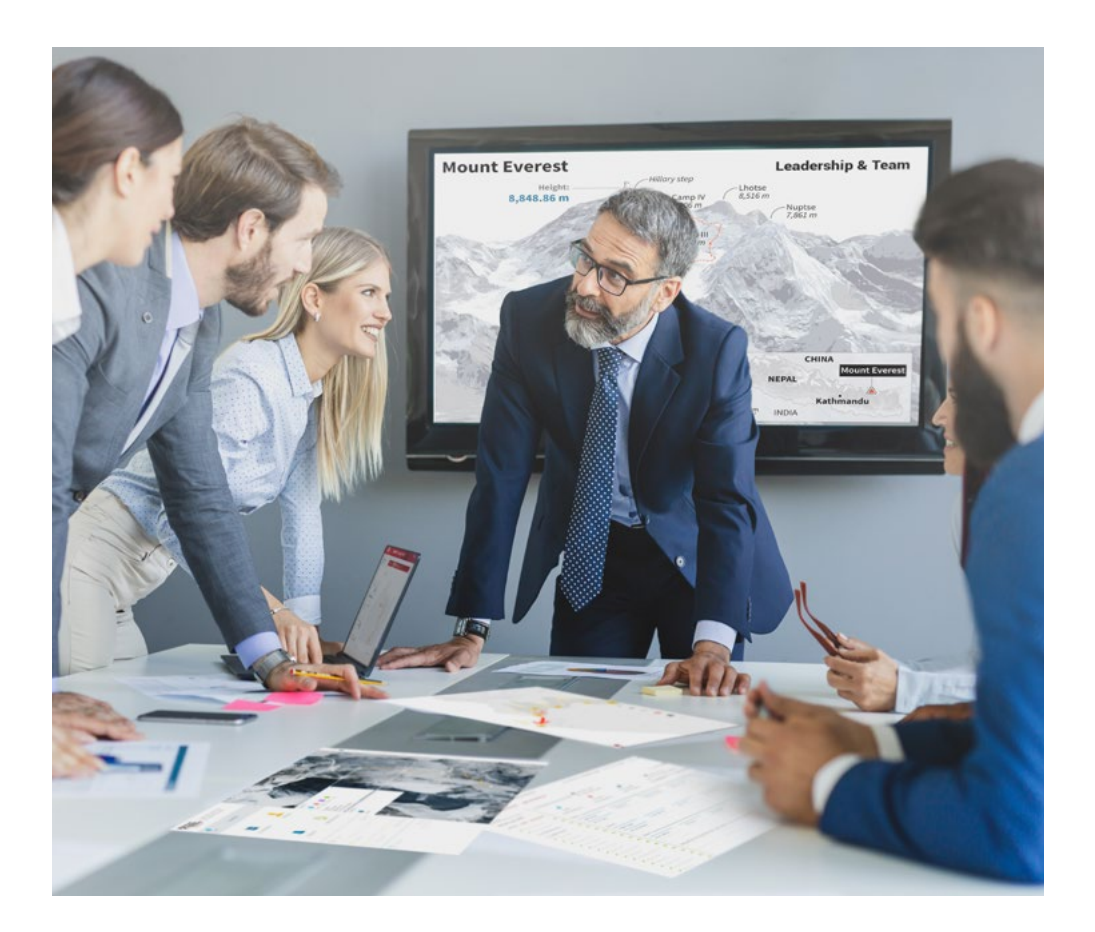

*You will have access to a learning system based on repetition, with natural and progressive teaching throughout the entire syllabus.*

### Methodology | 19 tech

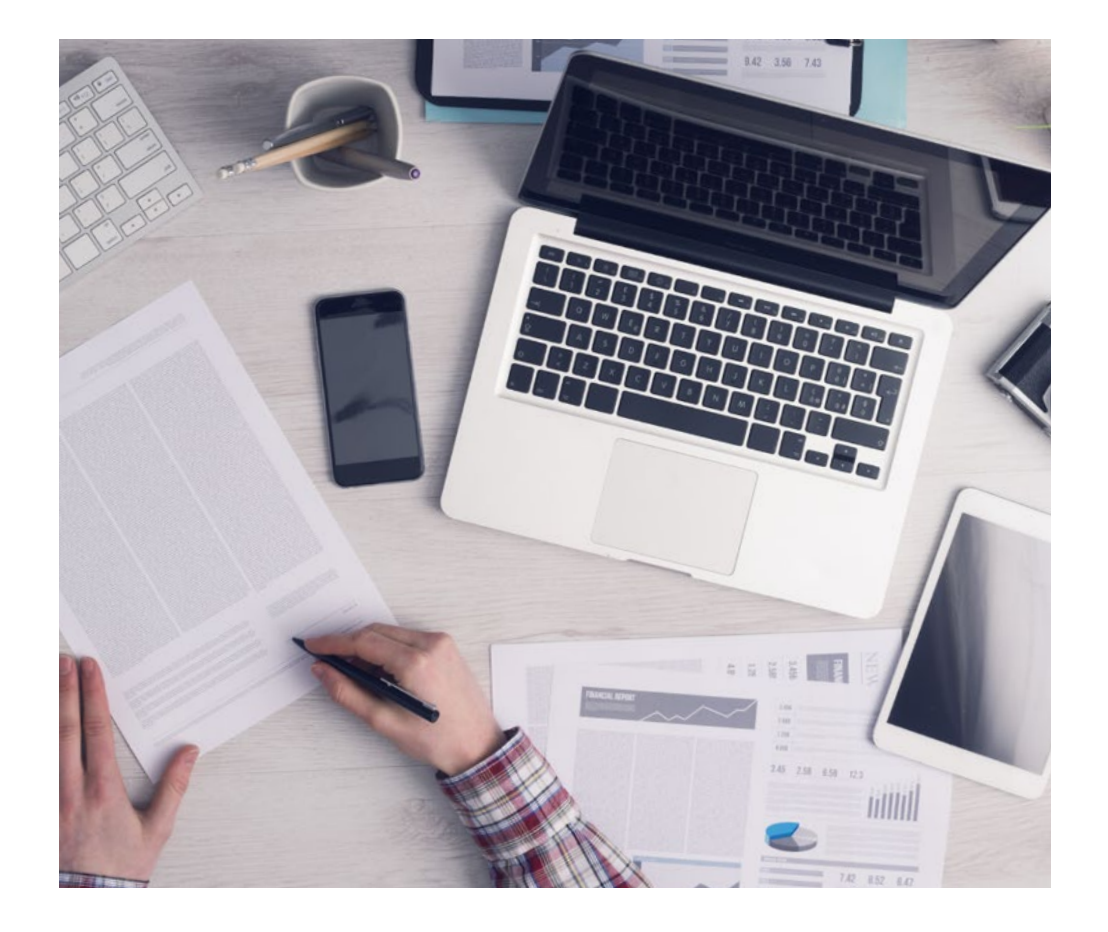

A learning method that is different and innovative

This TECH program is an intensive educational program, created from scratch, which presents the most demanding challenges and decisions in this field, both nationally and internationally. This methodology promotes personal and professional growth, representing a significant step towards success. The case method, a technique that lays the foundation for this content, ensures that the most current economic, social and professional reality is taken into account.

66

*Our program prepares you to face new challenges in uncertain environments and achieve success in your career"*

The case method is the most widely used learning system in the best faculties in the world. The case method was developed in 1912 so that law students would not only learn the law based on theoretical content. It consisted of presenting students with real-life, complex situations for them to make informed decisions and value judgments on how to resolve them. In 1924, Harvard adopted it as a standard teaching method.

What should a professional do in a given situation? This is the question we face in the case method, an action-oriented learning method. Throughout the program, the studies will be presented with multiple real cases. They will have to combine all their knowledge and research, and argue and defend their ideas and decisions.

*The student will learn to solve complex situations in real business environments through collaborative activities and real cases.*

### tech 20 | Methodology

#### Relearning Methodology

TECH effectively combines the Case Study methodology with a 100% online learning system based on repetition, which combines 8 different teaching elements in each lesson.

We enhance the Case Study with the best 100% online teaching method: Relearning.

> *In 2019, we obtained the best learning results of all online universities in the world.*

At TECH you will learn using a cutting-edge methodology designed to train the executives of the future. This method, at the forefront of international teaching, is called Relearning.

Our university is the only one in the world authorized to employ this successful method. In 2019, we managed to improve our students' overall satisfaction levels (teaching quality, quality of materials, course structure, objectives...) based on the best online university indicators.

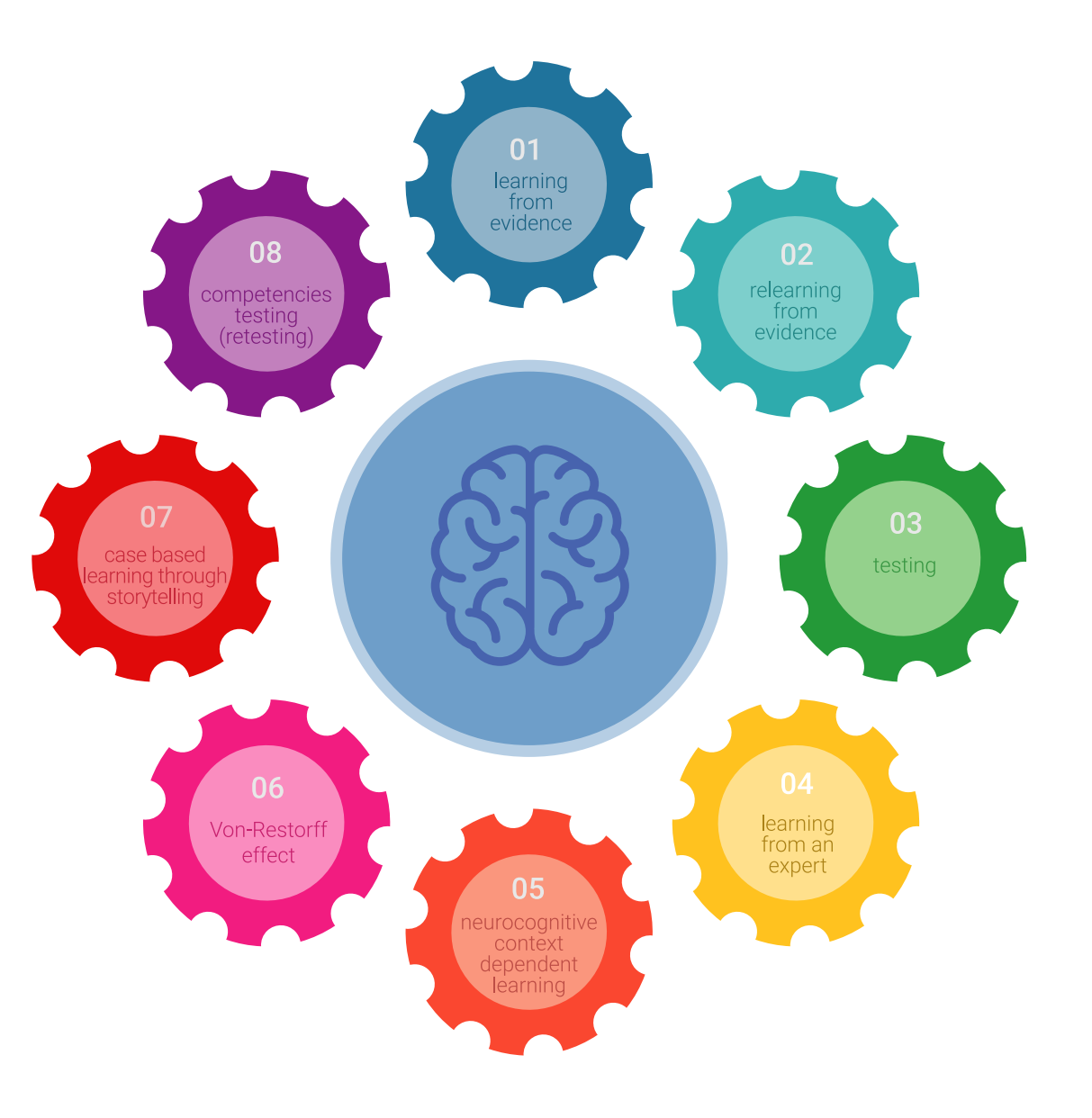

#### Methodology | 21 tech

In our program, learning is not a linear process, but rather a spiral (learn, unlearn, forget, and re-learn). Therefore, we combine each of these elements concentrically. With this methodology we have trained more than 650,000 university graduates with unprecedented success in fields as diverse as biochemistry, genetics, surgery, international law, management skills, sports science, philosophy, law, engineering, journalism, history, markets, and financial instruments. All this in a highly demanding environment, where the students have a strong socio-economic profile and an average age of 43.5 years.

*Relearning will allow you to learn with less effort and better performance, involving you more in your training, developing a critical mindset, defending arguments, and contrasting opinions: a direct equation for success.*

From the latest scientific evidence in the field of neuroscience, not only do we know how to organize information, ideas, images and memories, but we know that the place and context where we have learned something is fundamental for us to be able to remember it and store it in the hippocampus, to retain it in our long-term memory.

In this way, and in what is called neurocognitive context-dependent e-learning, the different elements in our program are connected to the context where the individual carries out their professional activity.

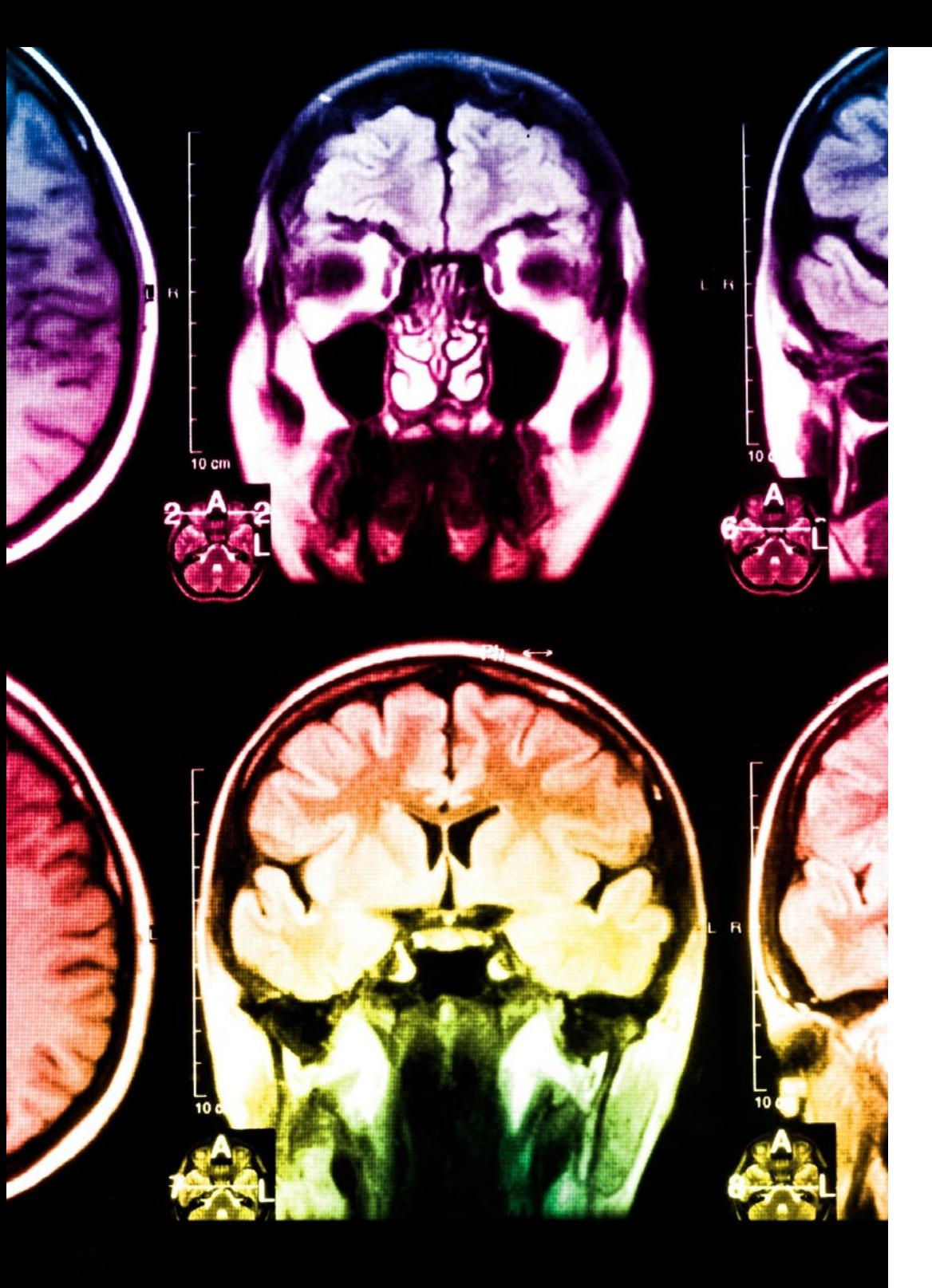

### tech 22 | Methodology

This program offers the best educational material, prepared with professionals in mind:

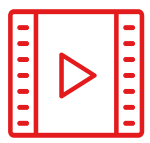

#### **Study Material**

All teaching material is produced by the specialists who teach the course, specifically for the course, so that the teaching content is highly specific and precise.

**30%**

**10%**

**8%**

These contents are then applied to the audiovisual format, to create the TECH online working method All this, with the latest techniques that offer high quality pieces in each and every one of the materials that are made available to the student.

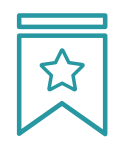

#### **Classes**

There is scientific evidence suggesting that observing third-party experts can be useful.

Learning from an Expert strengthens knowledge and memory, and generates confidence in future difficult decisions.

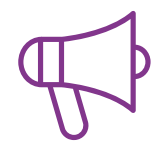

#### **Practising Skills and Abilities**

They will carry out activities to develop specific competencies and skills in each thematic area. Exercises and activities to acquire and develop the skills and abilities that a specialist needs to develop in the context of the globalization that we are experiencing.

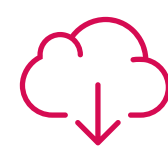

#### **Additional Reading**

Recent articles, consensus documents and international guidelines, among others. In TECH's virtual library, students will have access to everything they need to complete their course.

#### Methodology | 23 tech

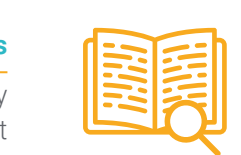

#### **Case Studies**

Students will complete a selection of the best case studies chosen specifically for this program. Cases that are presented, analyzed, and supervised by the best specialists in the world.

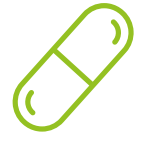

#### **Interactive Summaries**

The TECH team presents the contents attractively and dynamically in multimedia lessons that include audio, videos, images, diagrams, and concept maps in order to reinforce knowledge.

This exclusive educational system for presenting multimedia content was awarded by Microsoft as a "European Success Story".

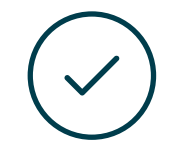

#### **Testing & Retesting**

We periodically evaluate and re-evaluate students' knowledge throughout the program, through assessment and self-assessment activities and exercises, so that they can see how they are achieving their goals.

**4%**

**3%**

**25%**

**20%**

## <span id="page-23-0"></span>05 **Certificate**

The MBA in Audiovisual Business Management guarantees students, in addition to the most rigorous and up to date education, access to a Professional Master's Degree issued by TECH Technological University.

Certificate | 25 tech

*Successfully complete this program and receive your university qualification without having to travel or fill out laborious paperwork"*

## tech 26 | Certificate

This Postgraduate Certificate in Initiation to Video Processing contains the most complete and up-to-date program on the market.

After the student has passed the assessments, they will receive their corresponding Postgraduate Certificate issued by TECH Technological University via tracked delivery\*.

The certificate issued by TECH Technological University will reflect the qualification obtained in the Postgraduate Certificate, and meets the requirements commonly demanded by labor exchanges, competitive examinations and professional career evaluation committees.

Title: Postgraduate Certificate in Introduction to Video Processing Official Nº of Hours: 150 h.

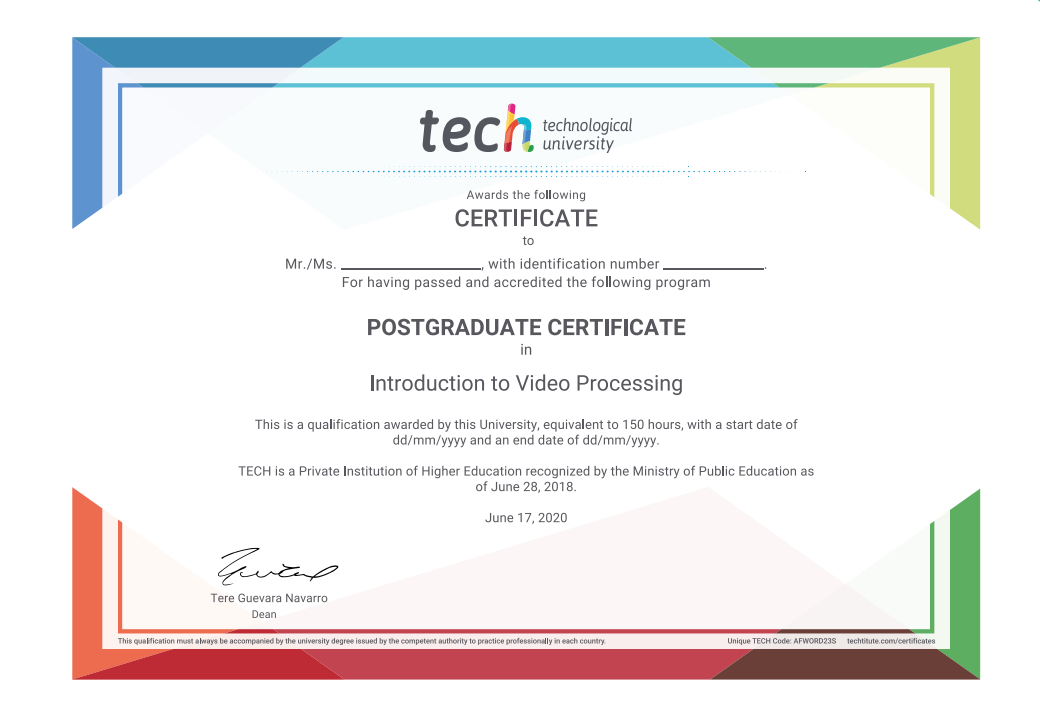

\*Apostille Convention. In the event that the student wishes to have their paper certificate issued with an apostille, TECH EDUCATION will make the necessary arrangements to obtain it, at an additional cost.

technological Postgraduate Certificate Introduction to Video Processing » Modality: online » Duration: 6 weeks » Certificate: TECH Technological University

- » Dedication: 16h/week
- » Schedule: at your own pace
- » Exams: online

## Postgraduate Certificate Introduction to Video Processing

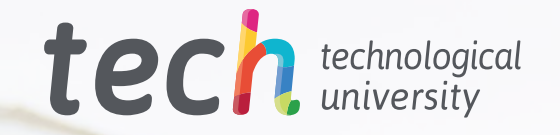